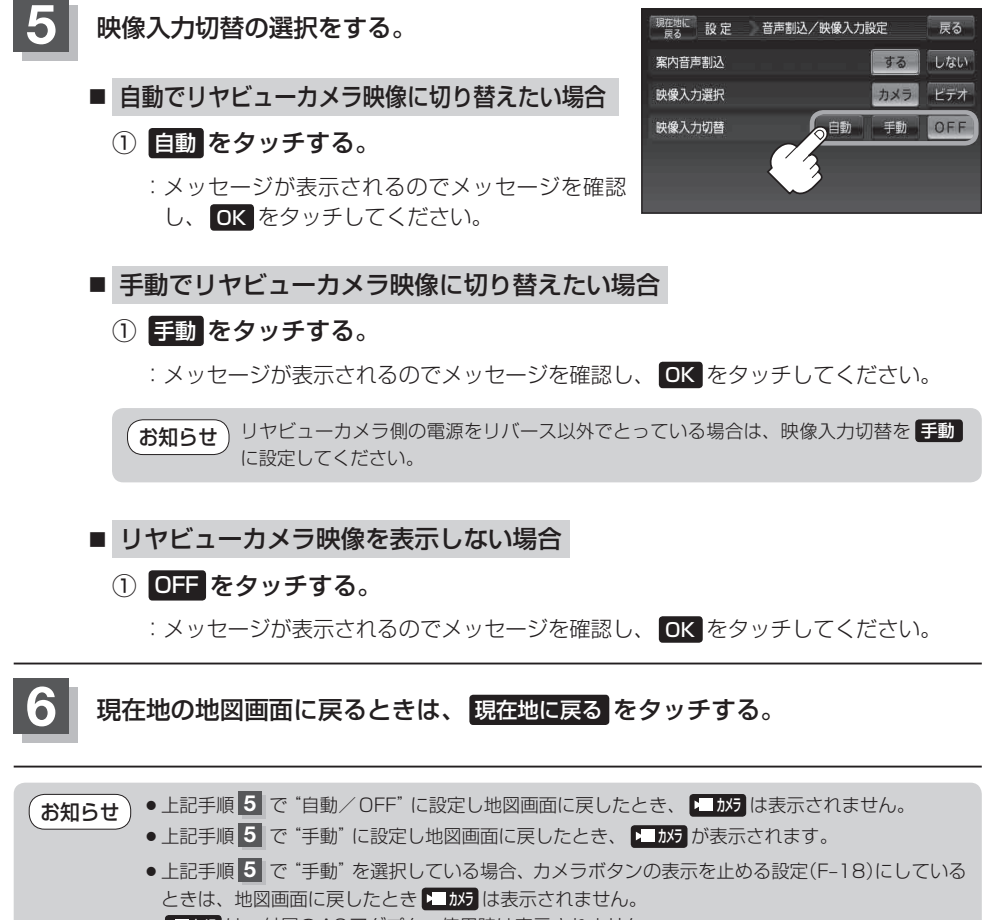

● 2 放力は、付属のACアダプター使用時は表示されません。

**共**